# **Introduction to Function Points By: Carlos Colon Riollano, MBA, PMP, CPM, MSPC**

#### **Agenda**

- Introduction
- What is a a function point?
- Objectives of Function Point Analysis
- Brief Function Points History
- Questions

#### **Function Points are a Unit of Measure**

- FP's are a unit measure for software much like an hour is to measuring time, inches to measuring distance and Fahrenheit to measuring temperature.
- A UOM is important to understanding and communicating such metrics as Average Costs, Average Time and so forth.
- For example understating the cost per square foot to build a house, help a buyer to compare one house to another, also helps the builder to understand the cost and predicts future costs.

#### **Function Points are a Unit of Measure**

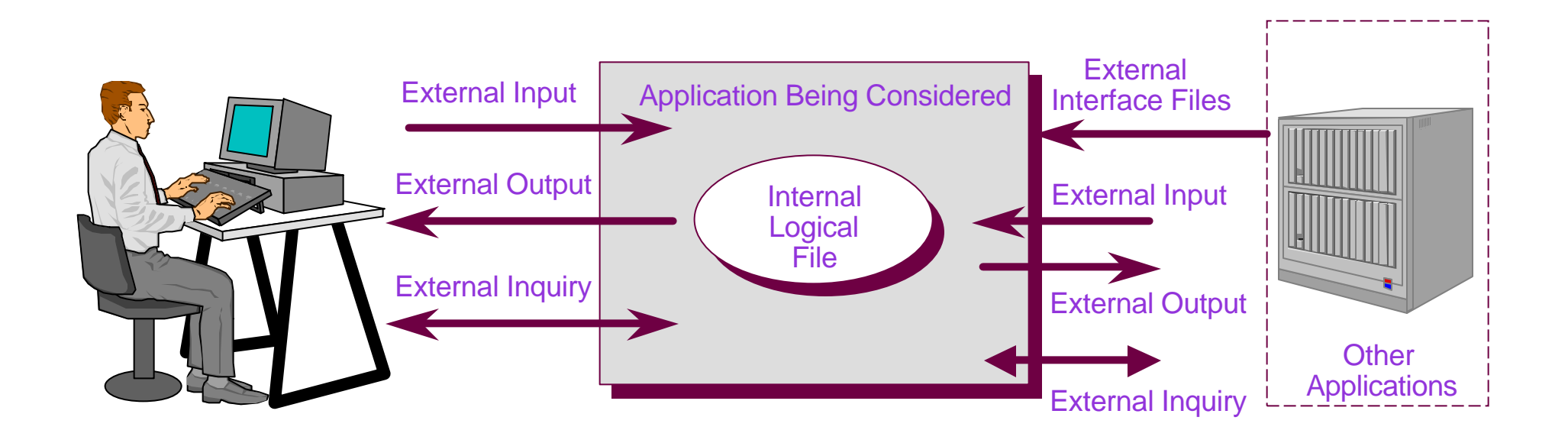

• Functionality as viewed from the user's perspective

## **Objectives of Function Point Analysis**

- Measures software by quantifying the functionality requested by and provided to the customer based primarily on logical design
- Measures software development and maintenance independently of technology used for implementation
- Measures software development and maintenance consistently across all projects and organizations

#### **Why Use Function Points**

• To manage your software

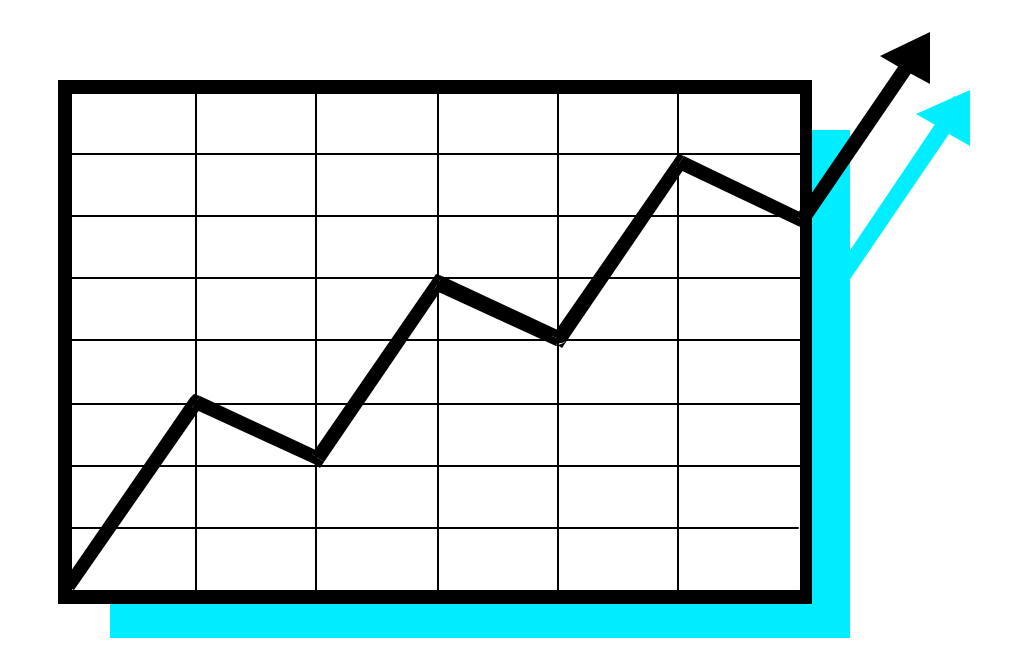

## **Software Development Challenges**

- Size of Requirements
- Changes to Requirements
- Estimation Based on Requirements
- Measuring and Improving Productivity and Quality

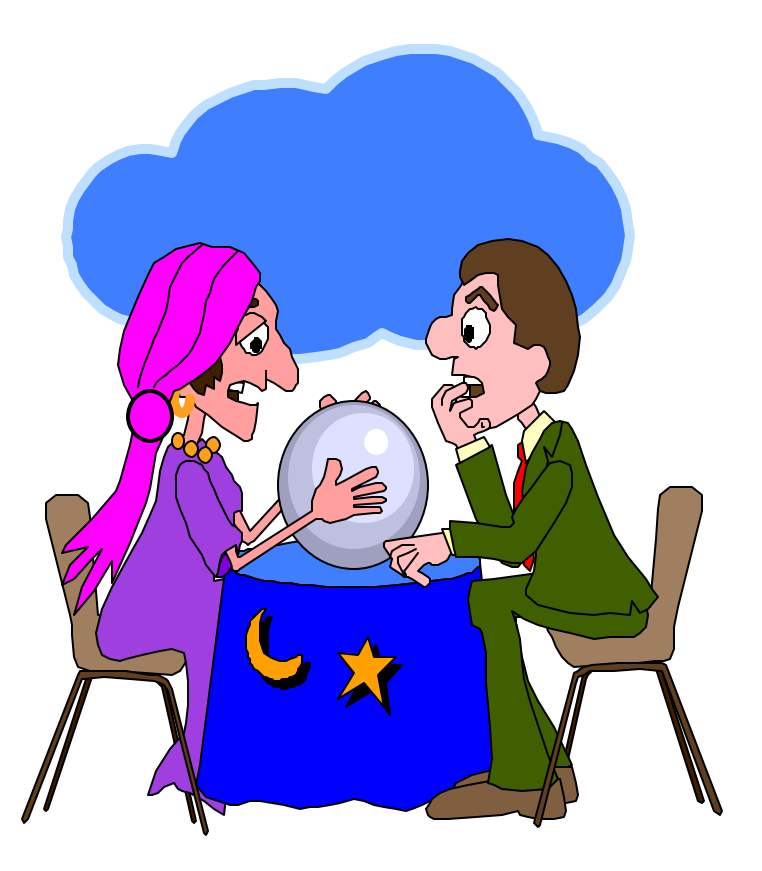

## **Changes to Requirements**

- Changes to Requirements
	- Change Inevitable
	- Trade-offs
	- Customer Definition of **Quality**
	- Size

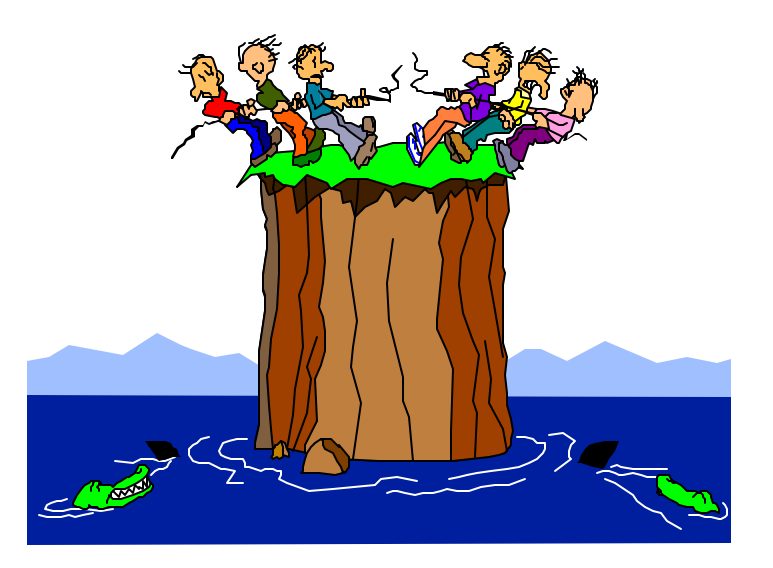

## **Size of Requirements**

- Requirements
	- Complete
	- Business Terms
	- Mutual Understanding
	- Document Assumptions
	- Size

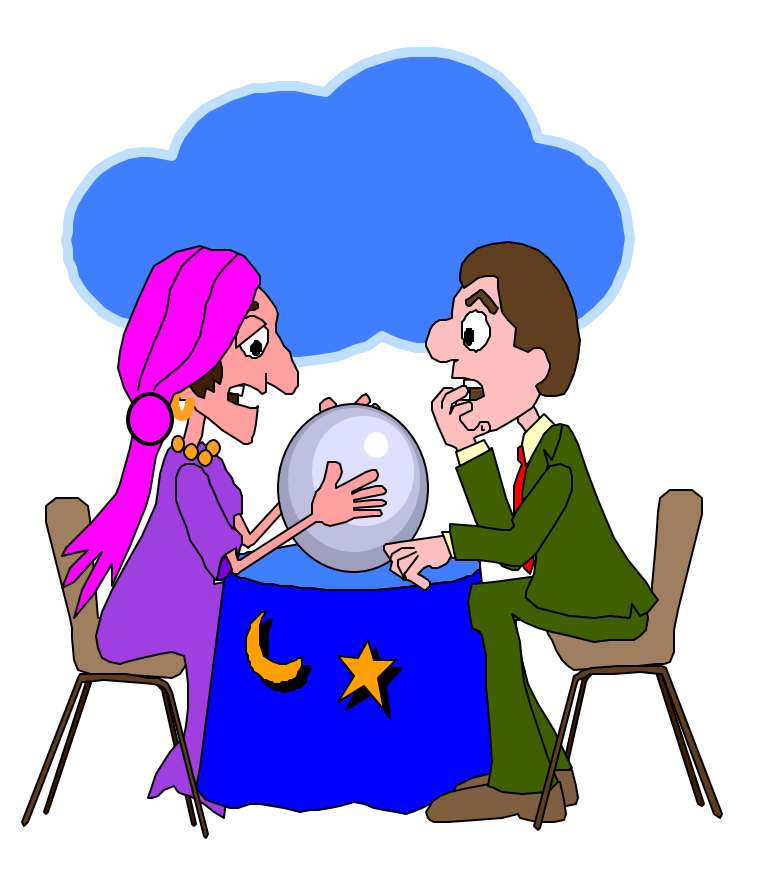

#### **Changes to Requirements**

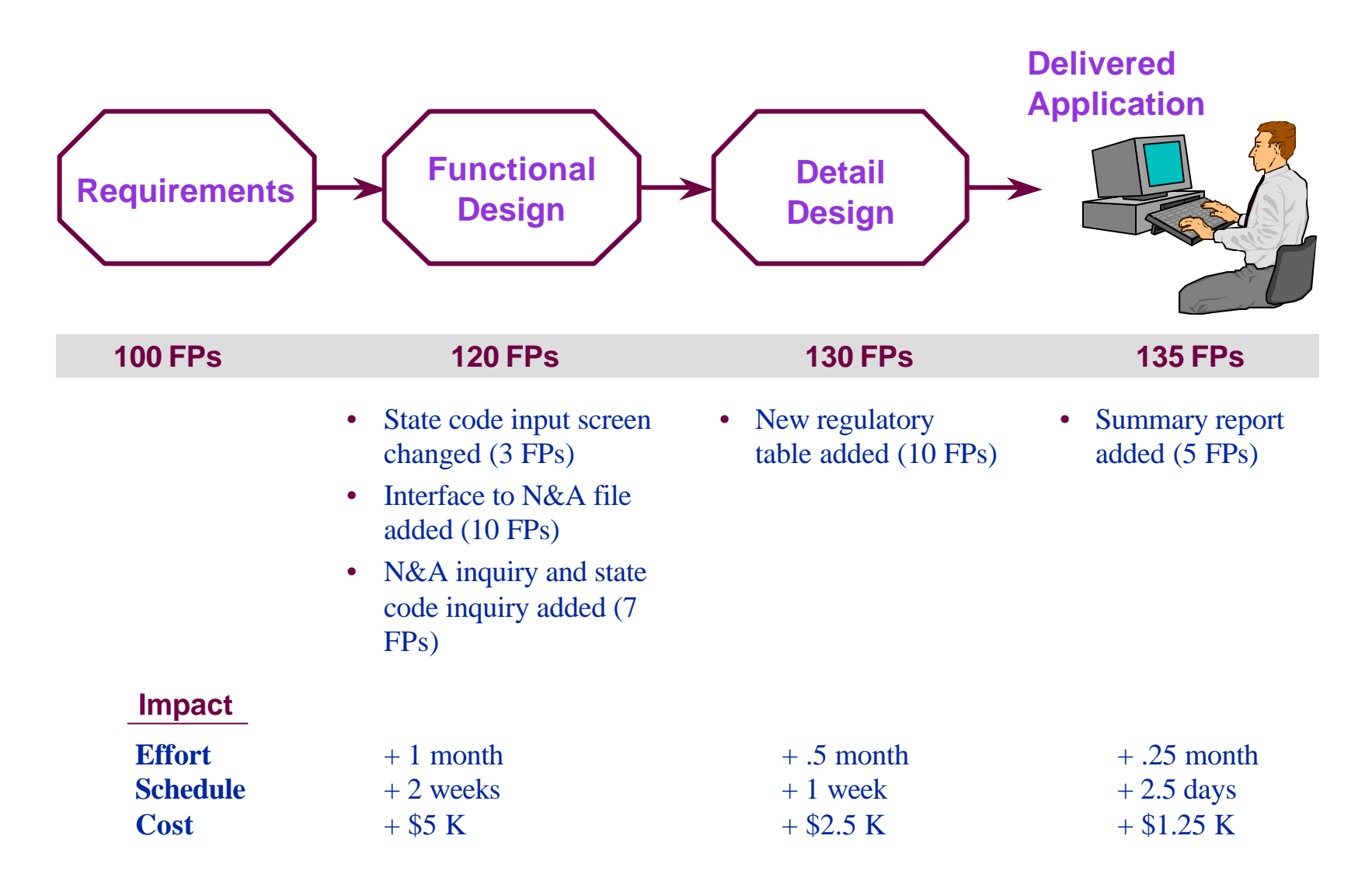

## **Estimation Based on Requirements**

- Estimation Based on Requirements
	- Multiple Models
	- Weighted Inputs:
		- Language
		- Skills
		- Methodology
		- Risk Factors
		- Size
	- Historical Base

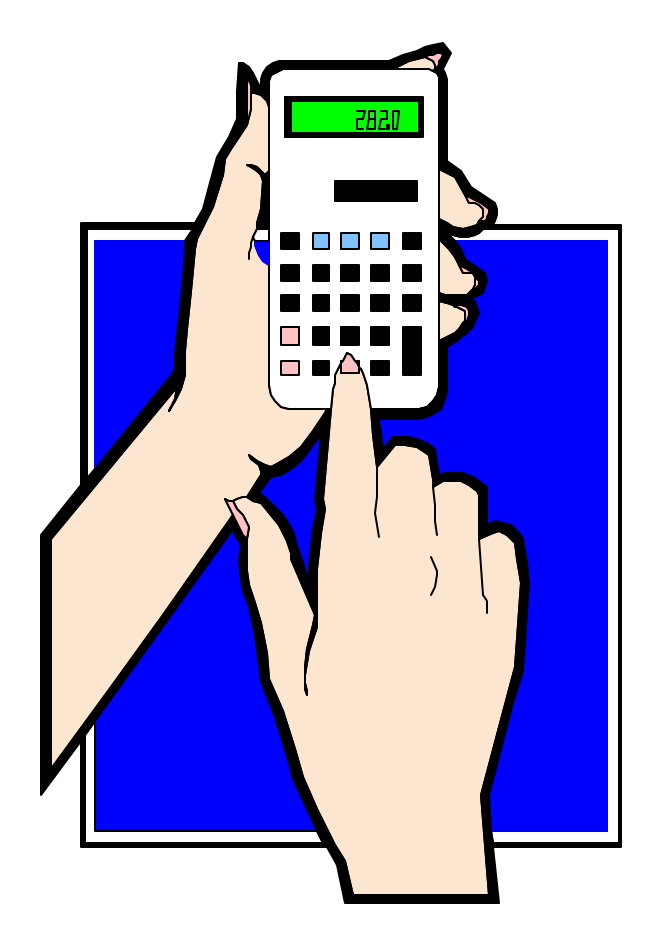

## **Why Use Function Points**

• To manage your Organization

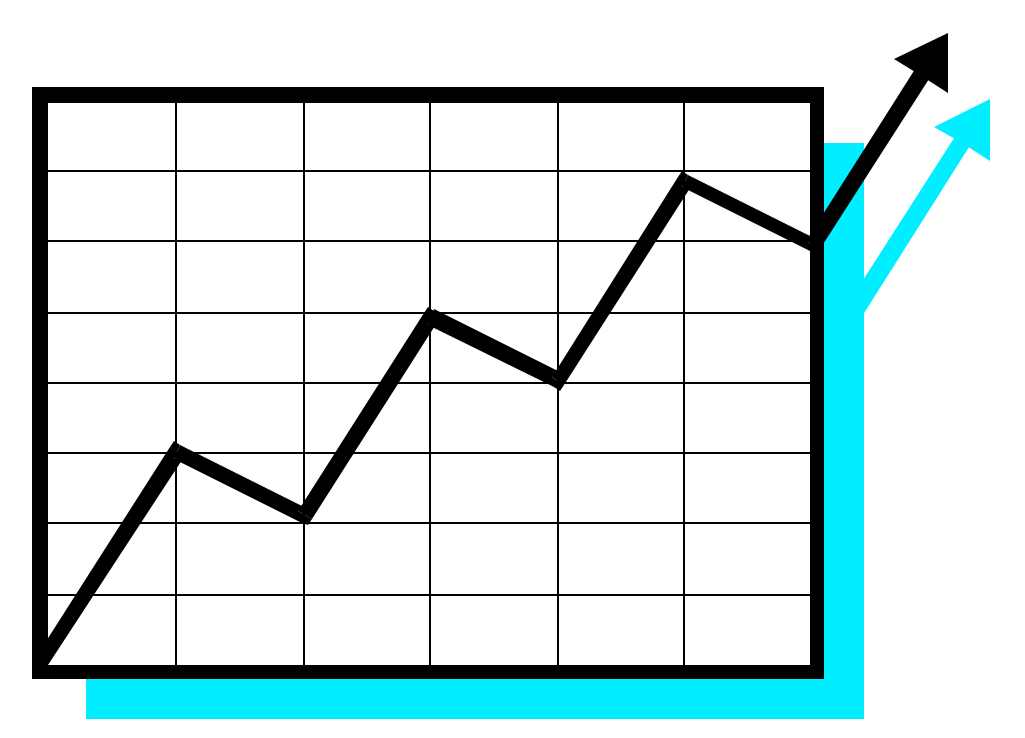

#### **Function Points and the CMM**

- Function Points are the metric of choice for many of the activities required in the SEI CMM Level 2
- With the next release of the CMM, metrics becomes a Key Process Area in its own right

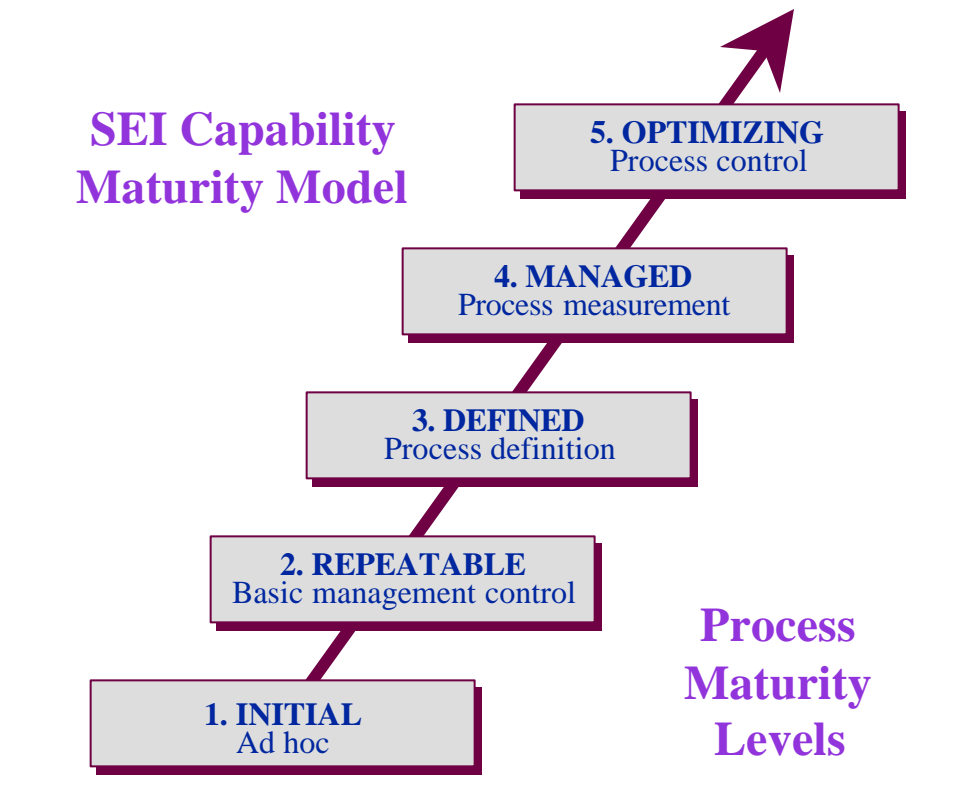

## **Improving Customer Relations**

- Predictable Time scales
- Predictable Costs
- Predictable Functionality

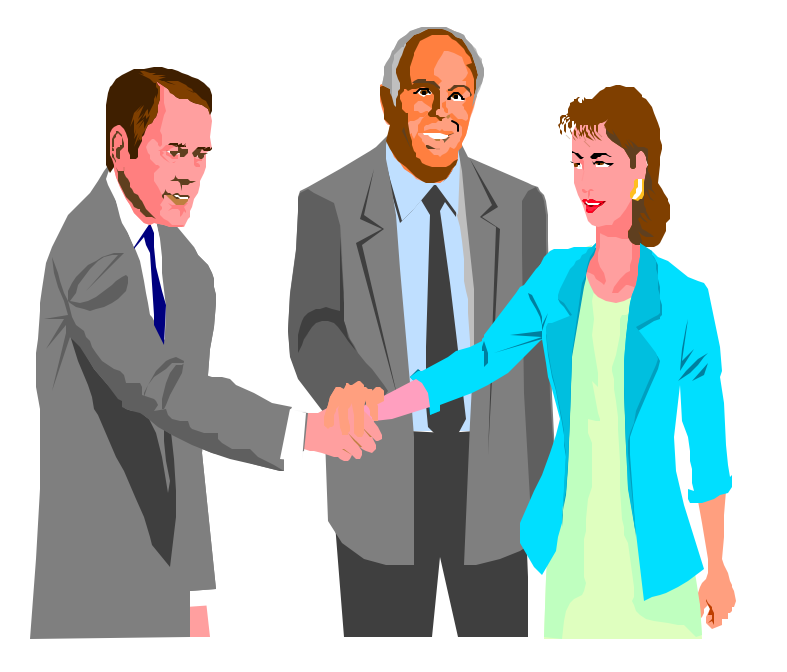

# **Organizational Improvement**

- Process Measurement
- Project Management Metrics
	- Estimates
	- Productivity
	- Defect Densities
	- etc.
- Benchmarking

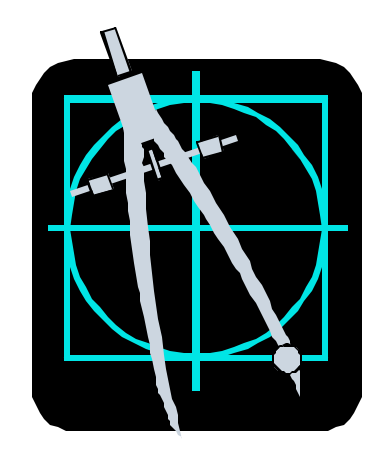

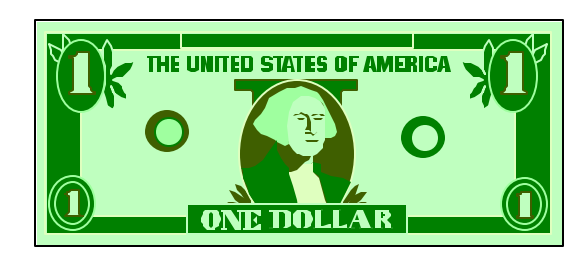

## **Why Use Function Points**

• Function Points vs. Lines of Code

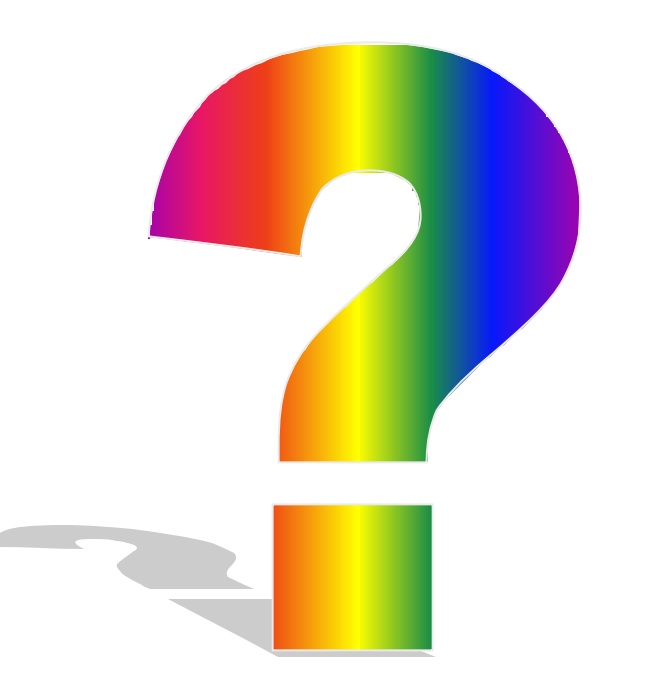

## **Function Points not Lines of Code**

- Technology and platform independence
- Available from early requirements phase
- Consistent and objective unit of measure throughout the life cycle
- Objectively defines software application from the customer perspective
- Objectively defines a series of software applications from the customer's, not the technician's perspective
- Is expressed in terms that users can readily understand about their software

## **What is Wrong with Lines of Code?**

- There is no standard for a line of code
- Lines of Code measure components not completed products
	- Don't measure the panels produced; measure the number of cars assembled
- Measuring lines of code
	- Rewards profligate design
	- Penalizes tight design
- Positively misleading?

#### **How to Count Function Points**

#### **How to Count Function Points**

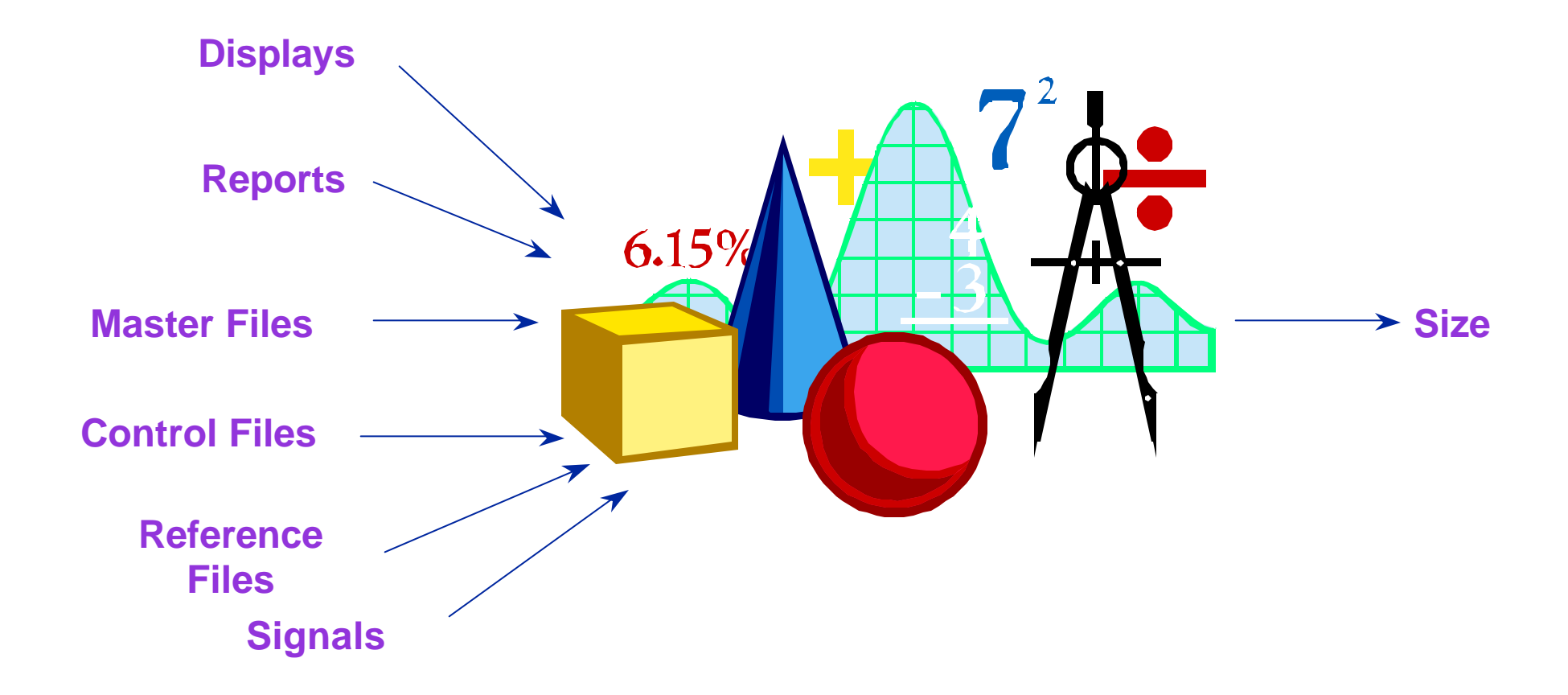

## **Steps in FP Counting**

- Determine Type of Count
- Identify Counting Scope and Application Boundary
- Count Data Functions
- Count Transactional Functions
- Determine Unadjusted Function Point Count
- Determine Value Adjustment Factor
- Calculate Adjusted Function Point Count

## **FP Overview: What Is Counted**

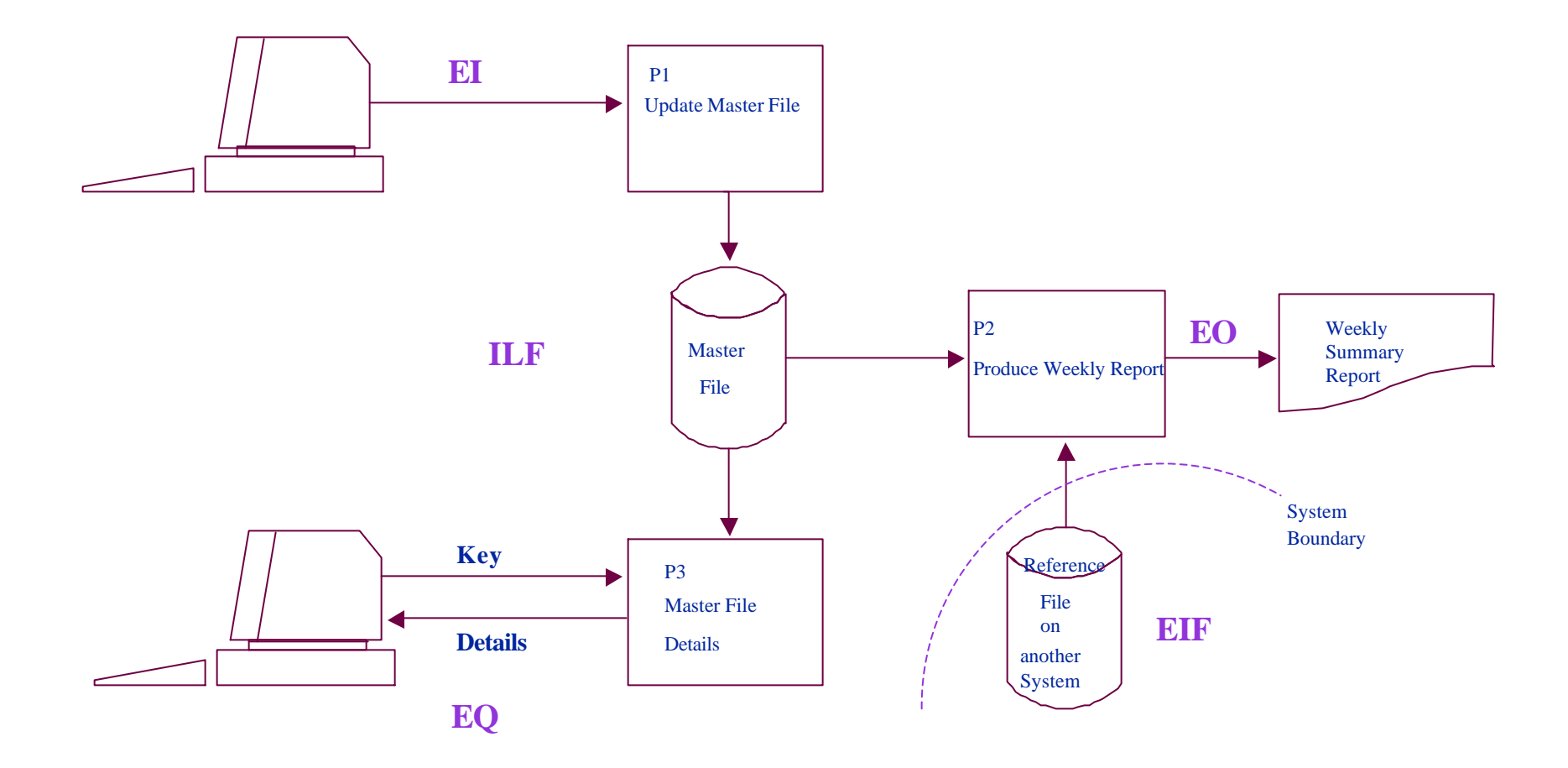

## **Data Storage**

- Internal Logical File (ILF) Logical group of data maintained by the application (e.g., Employee file)
- External Interface File (EIF) Logical group of data referenced but not maintained (e.g., Global state table)

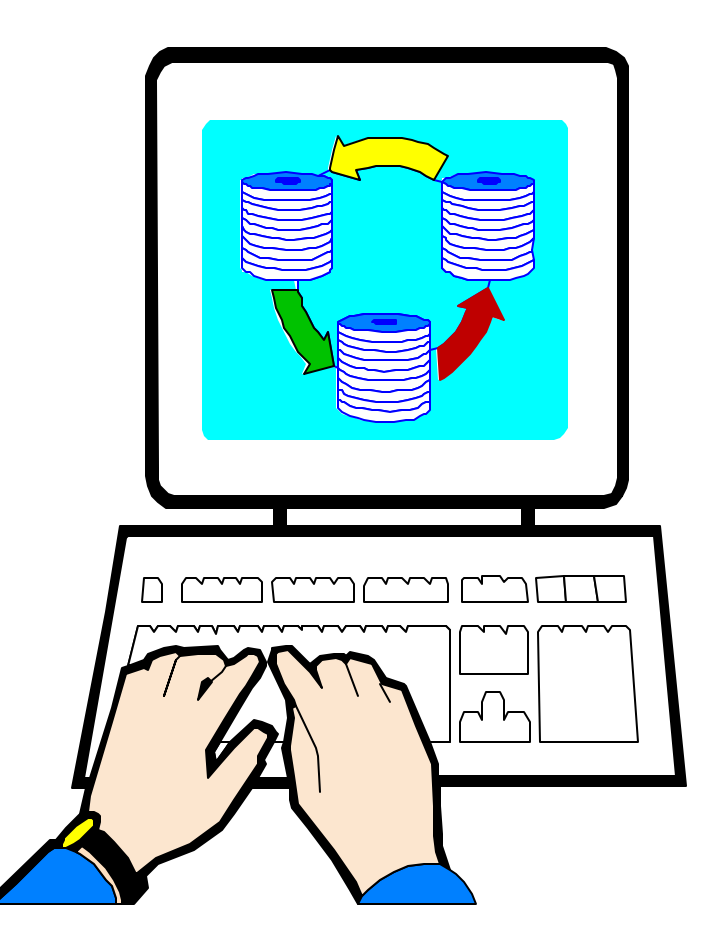

#### **Transactions**

- External Input (EI) Maintains ILF or passes control data into the application
- External Output (EO) Formatted data sent out of application with added value (e.g., calculated totals)
- External Query (EQ) Formatted data sent out of application without added value

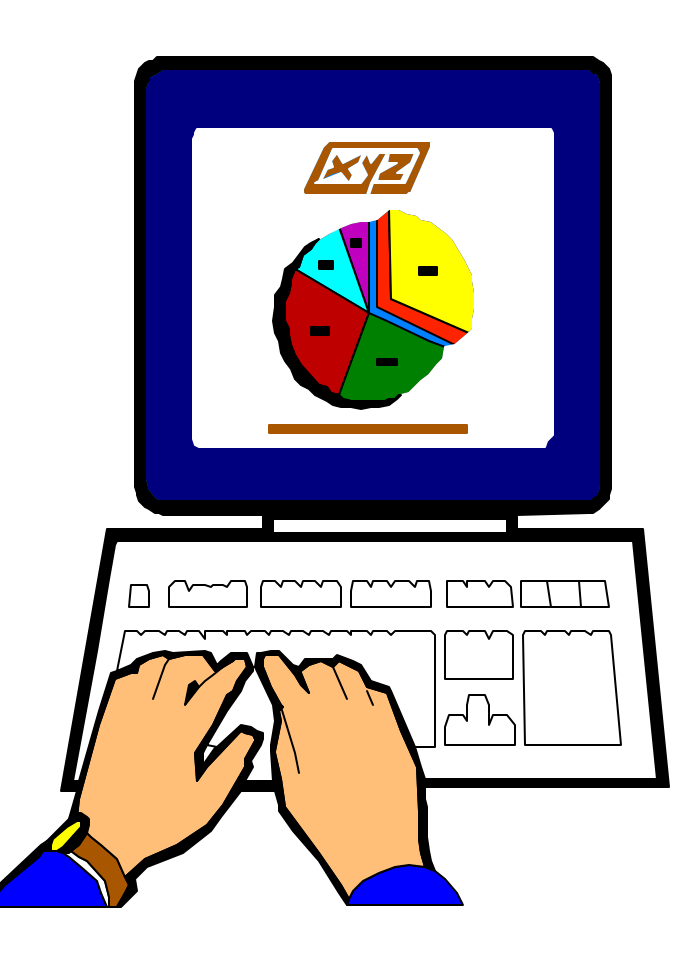

## **Functional Size (Unadjusted Function Size)**

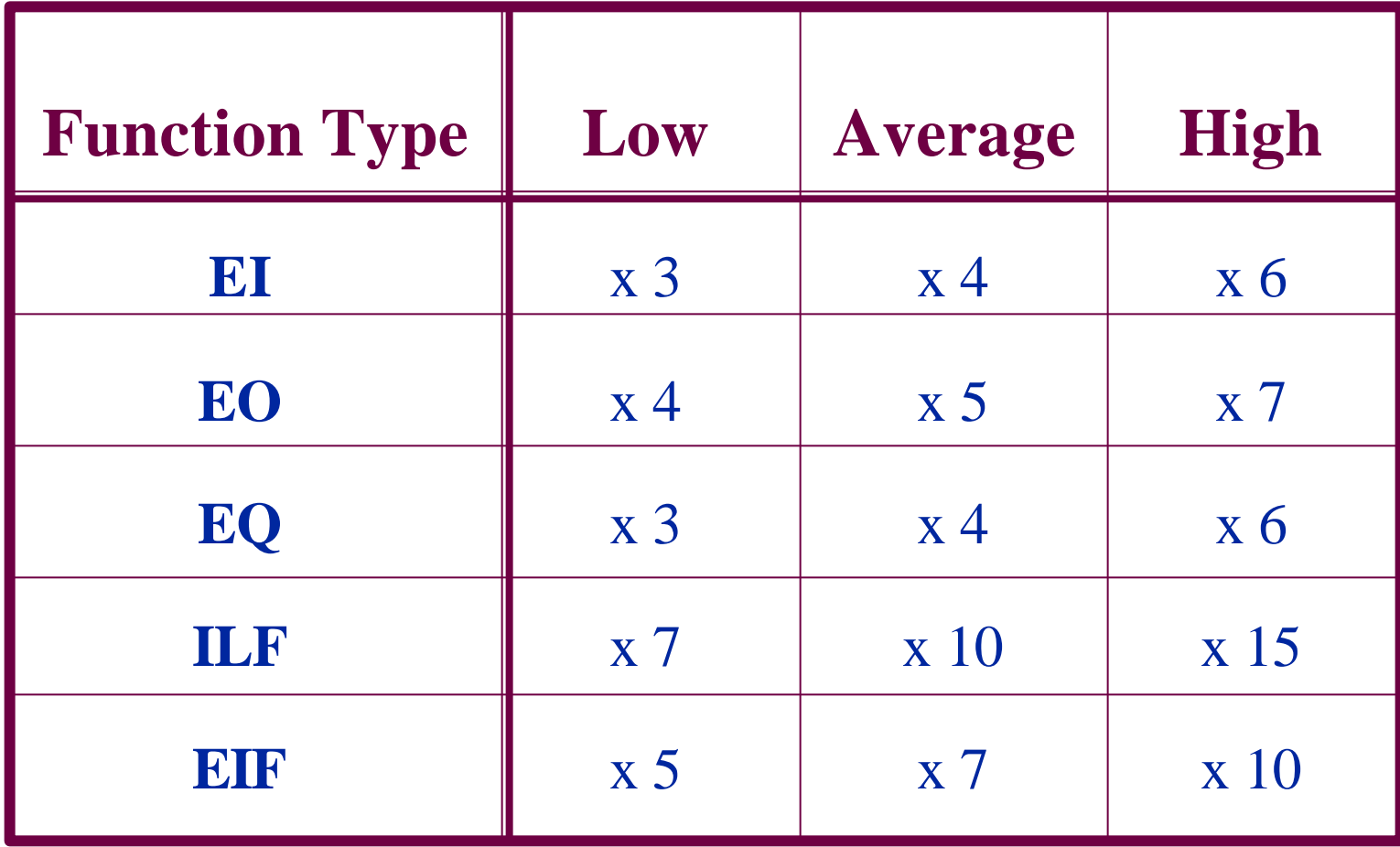

#### **Value Adjustment Factor**

- Based on 14 General System Characteristics (User Business Constraints Independent of Technology)
	- Examples: data communications, response times, end user efficiency, multiple sites and flexibility

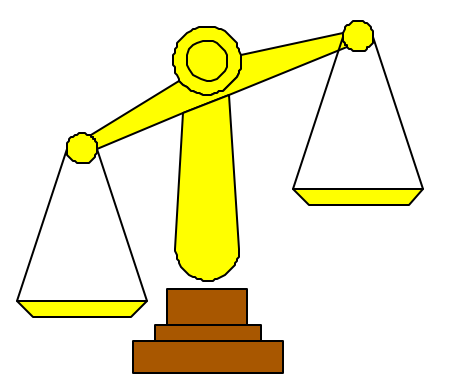

Adjusts FP count by up to  $+/-35\%$ 

## **IFPUG History**

## **History - Early Days**

- Function Points introduced by Allan Albrecht
- First formal Function Point Guidelines
- IFPUG elects first Board of Directors
- Function Point as Assets Manual
- Certification for training materials IFPUG Hotline established

#### **History - Modern**

- **1994** CPM release 4.0 Participation in International Software Benchmarking Standards Group (ISBSG)
- **1995** Guidelines to Software Measurement IFPUG Home Page Introduced
- **1997** 10th Anniversary Celebration!
- **1999** CPM release 4.1

#### **IFPUG Structure**

## **Counting Practices**

- Publish Counting Practices Manual
- Update Counting Practices Manual
- Make Rulings on areas of Ambiguity

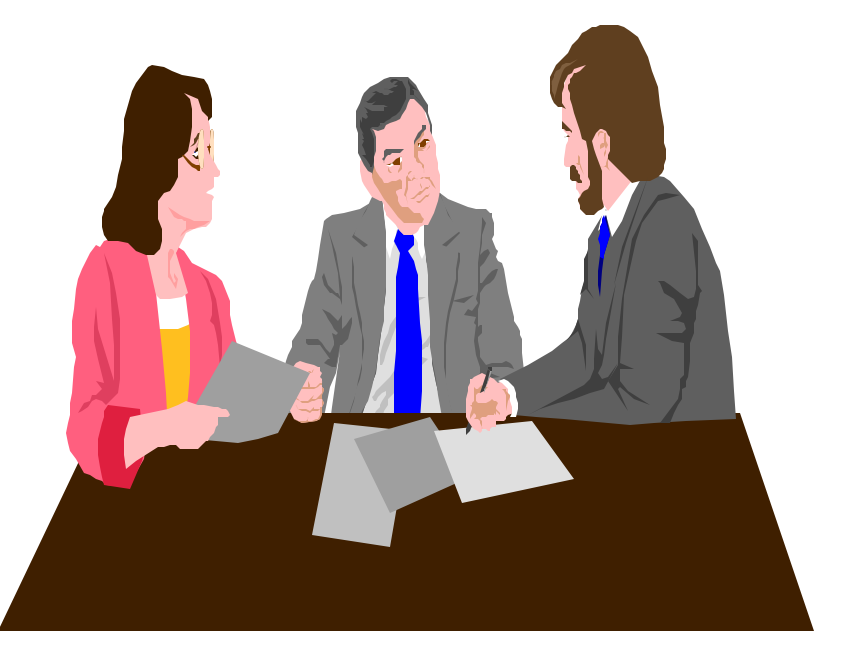

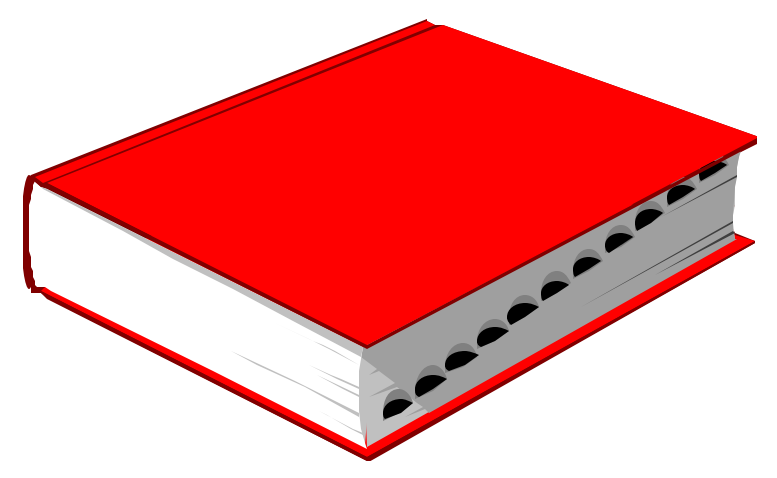

## **Certification**

- Tests for Conformance to Counting Practices Manual
	- Counters
	- Training courses
	- Software support tools

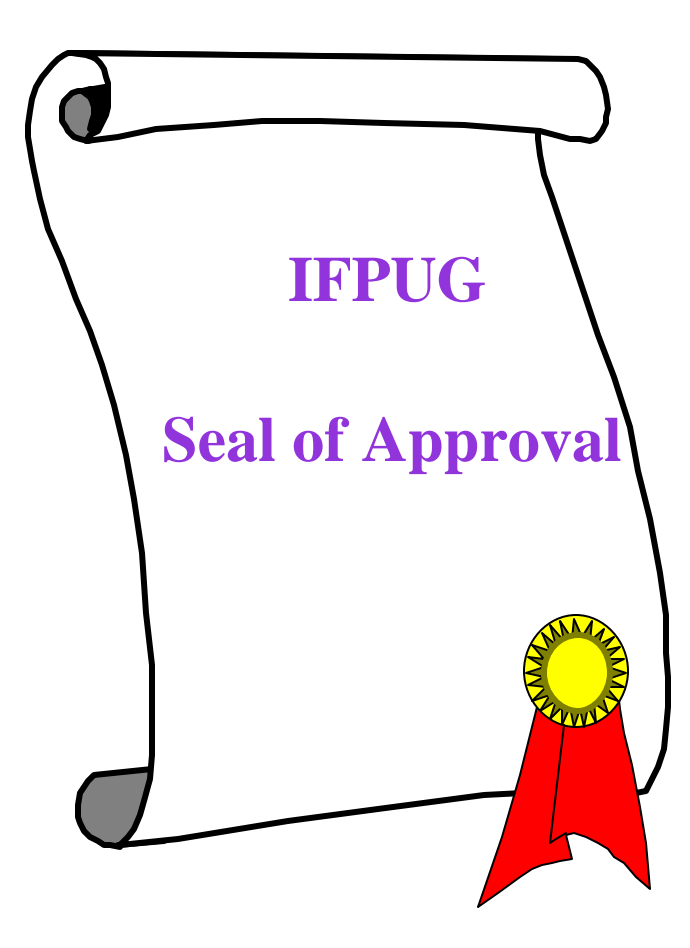

## **IFPUG Benefits**

- Free copies of IFPUG standards manuals
- Case Studies at member discounted rates
- Member directory
- Publications *MetricViews*, *Metrics Source*
- IFPUG E-Mail List Serve & Private Home Page
- Reduced rates for conference & workshops
- Ability to participate on Committees
- Networking, Professional Development

#### **How May We Help You?**

- Questions????
- Comments!!!
- Suggestions!?!?!?

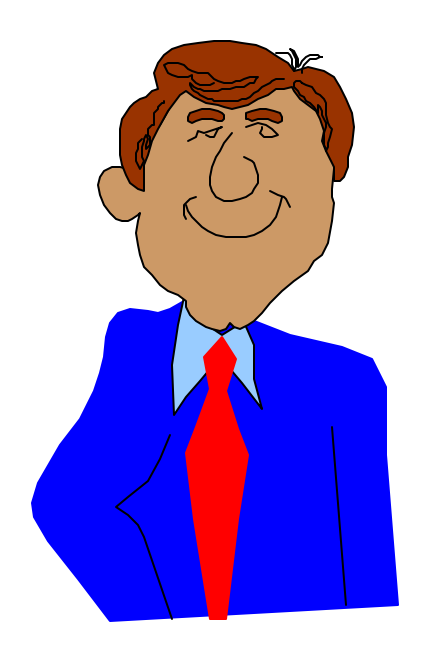